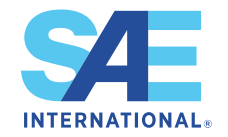

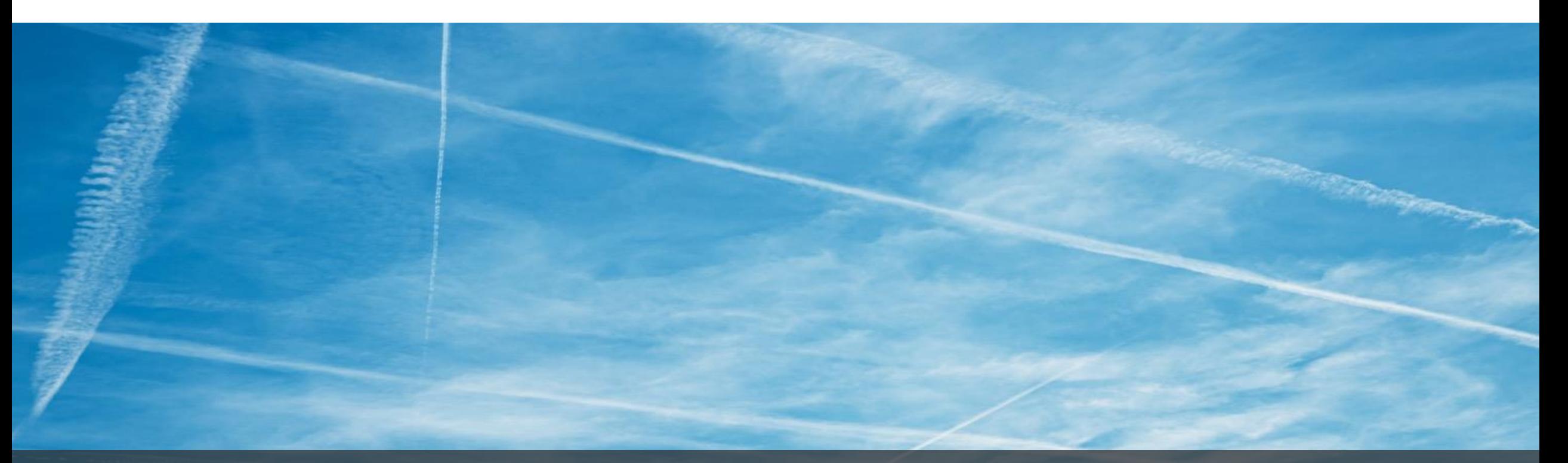

# **StandardsWorks**

New Features and Platform Improvements Update – July 2023

Andrew Homka – Technical Product Manager

# Completed new features/improvements in Q2

Mobility, Advanced<sup>®</sup>

#### **General Optimizations**

- Committee roles default view in My Committees list
	- Toggle on/off
- 
- Folder, file, and link sharing
- Faster page loading
- Enhanced mobile device usability
- Numerous bug fixes and stability improvements

#### **Overview Page**

- Expanded leadership and staff information
	- Now includes co-chair, vice chair, secretary, and committee manager

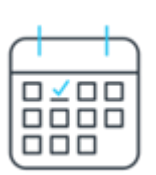

#### **Meetings**

- Fully downloadable calendar invite for meetings, replete with meeting information and links
	- .ics files can also be attached/downloaded from emails

#### **Comments**

- Ability to add attachments to comments
- Voting members must vote prior to commenting
- Full-screen comment display mode
- Formatting now supports line breaks
- Simplified and redesigned download of comments/replies from WIP and ballot pages
	- Serves document sponsors, committee managers and editorial consultants in resolving outstanding comments

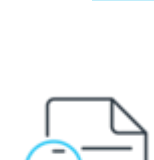

#### **WIP Documents**

- Five-year review filter in WIPS tab added
- Option to download list of WIPs as a CSV file

**SAE INTERN** 

 $\overline{5}$ 

# Completed new features/improvements in Q2 (continued)

Mobility, Advanced<sup>®</sup>

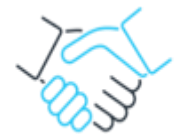

#### **Published Documents**

- Five-year review filter in Published tab added
- Option to download a list of published documents as a CSV file

#### **Work Area**

• Moving one or more files or folders to different areas *(committee managers only)*

#### **Balloting**

- Additional ballot voting reminder notifications sent at  $-3$  and  $-1$  days for open ballots
- Voting status displayed directly on ballot tab page
	- Individual voting status per ballot will now be displayed on main ballots tab

#### **Participants**

- Filter by role option
- Display all participants on the same page
- Improved participants tab search
	- Now supports searching by company name, person name, and phone number for logged-in committee members only on the committee

#### **Email Functionality**

- Ability added to email external recipients outside of a StandardsWorks committee
- Improvements to email formatting

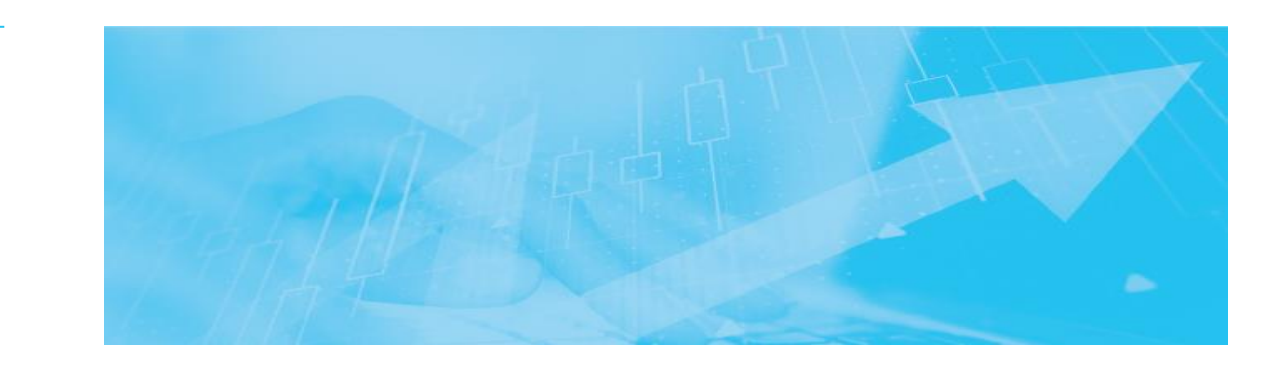

ō

**ITER** 

**SAE** 

# In-progress and planned work to be released in Q3/Q4

Mobility, Advanced<sup>®</sup>

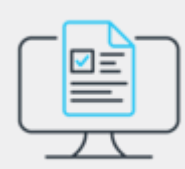

#### **New surveying capability built-in platform**

• Automated notifications will be sent to users to vote on surveys created by committee managers (like how balloting currently works with auto generated emails/tasks)

#### **Migration of remaining committees/groups from StandardsWorks 1.0 to 2.0**

- ISO TAGs
- IAEG Working Groups
- SAE ITC ASPQP

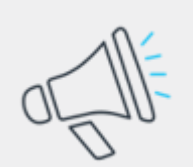

#### **Daily alert notifications**

- Optional email alerts can be set by users for new documents, comments, ballot updates and meeting minutes
- Easy way to stay engaged with committee updates

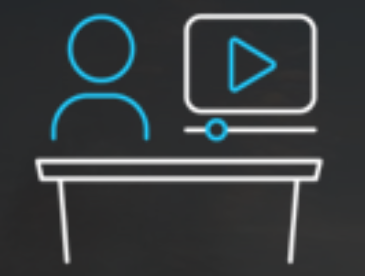

[Video Showcasing](https://players.brightcove.net/2838874477001/default_default/index.html?videoId=6334033247112)  New Features and **[Improvements](https://players.brightcove.net/2838874477001/default_default/index.html?videoId=6334033247112)** 

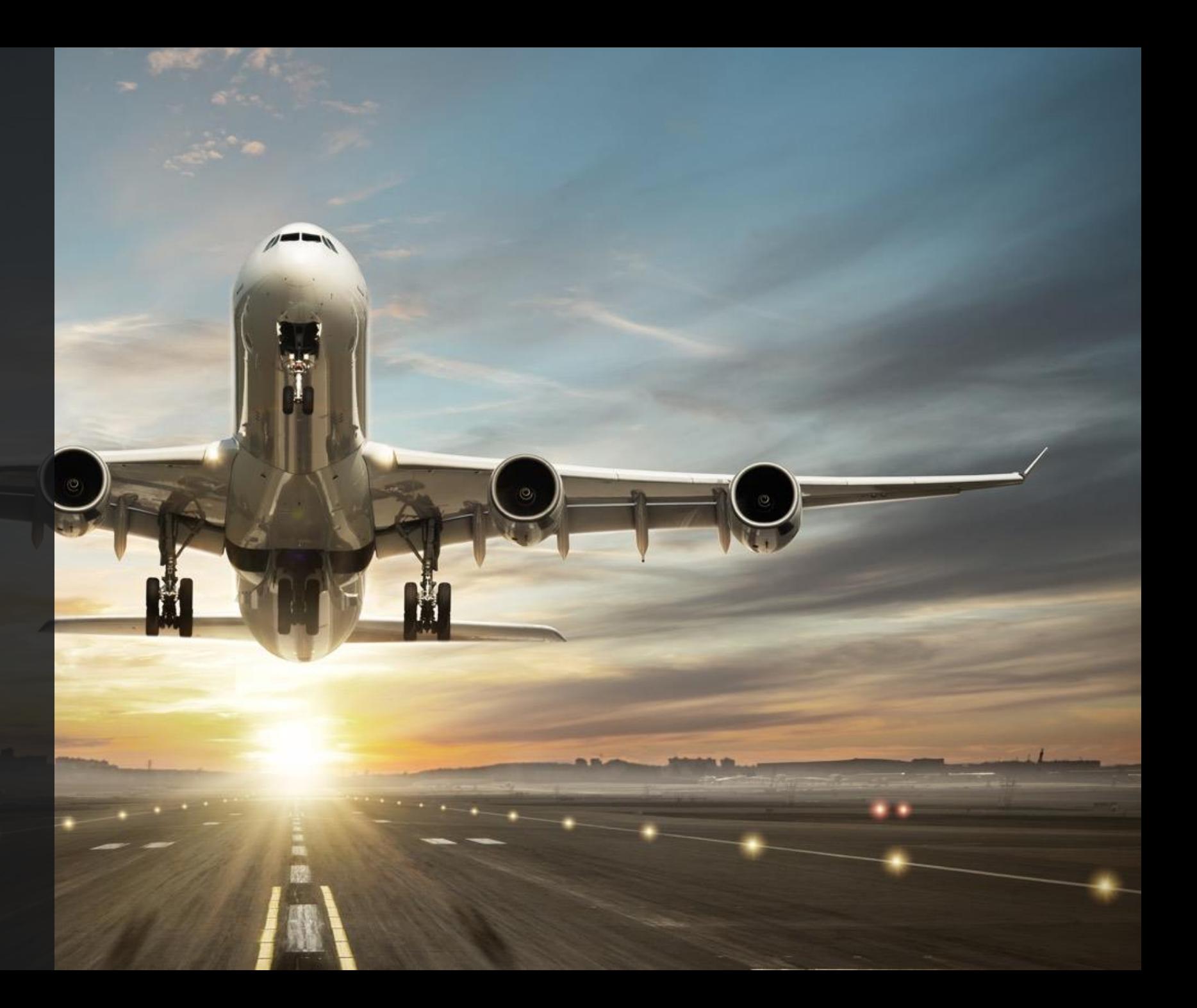

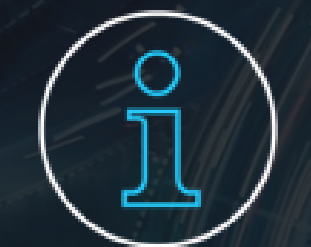

Screenshot Examples of New and Improved Features

والمتعادل المساحية المسائد

# Folder, file, and link sharing in the work area resources

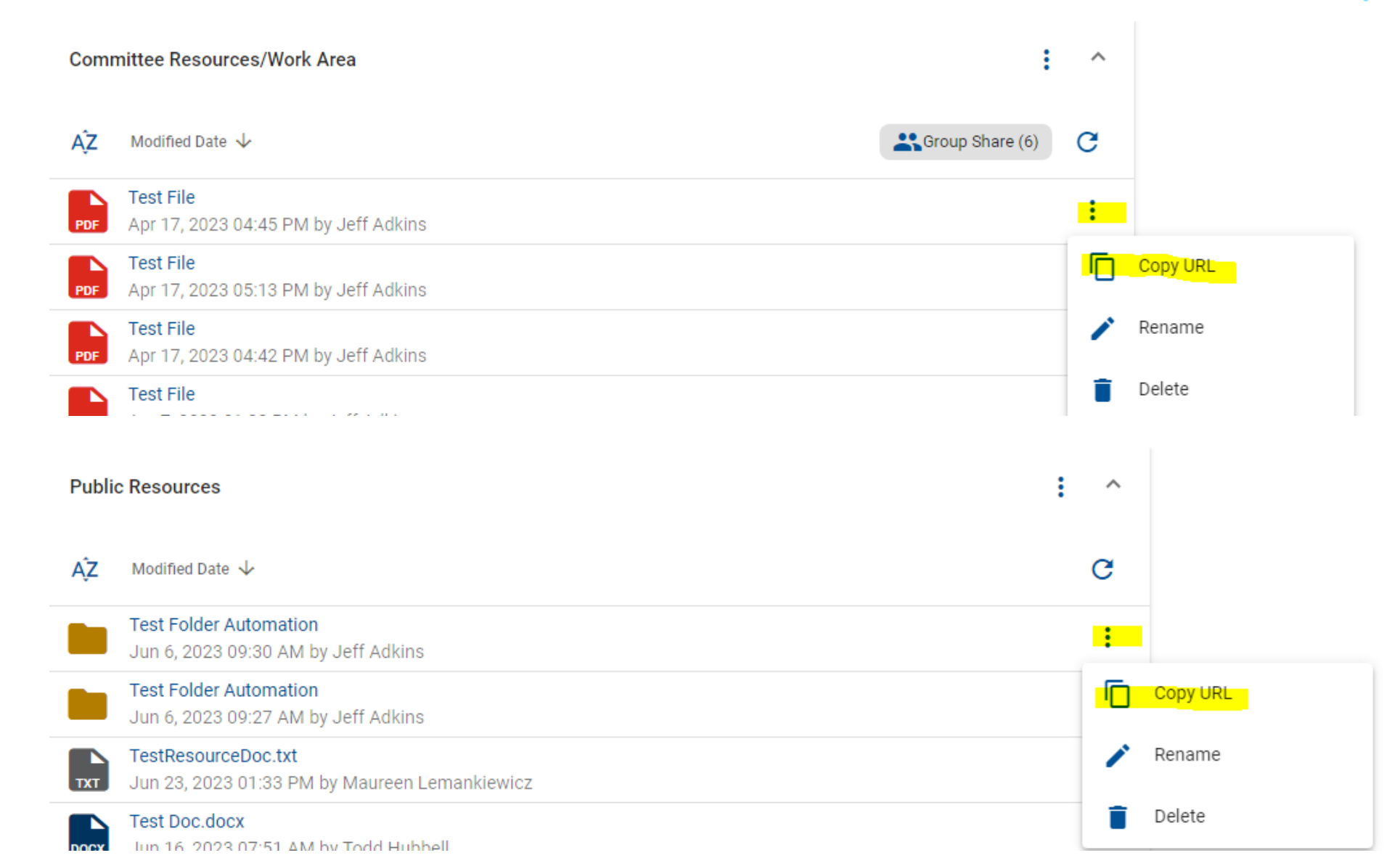

#### Committee roles display toggle switch in the My Committees list

Mobility, Advanced"

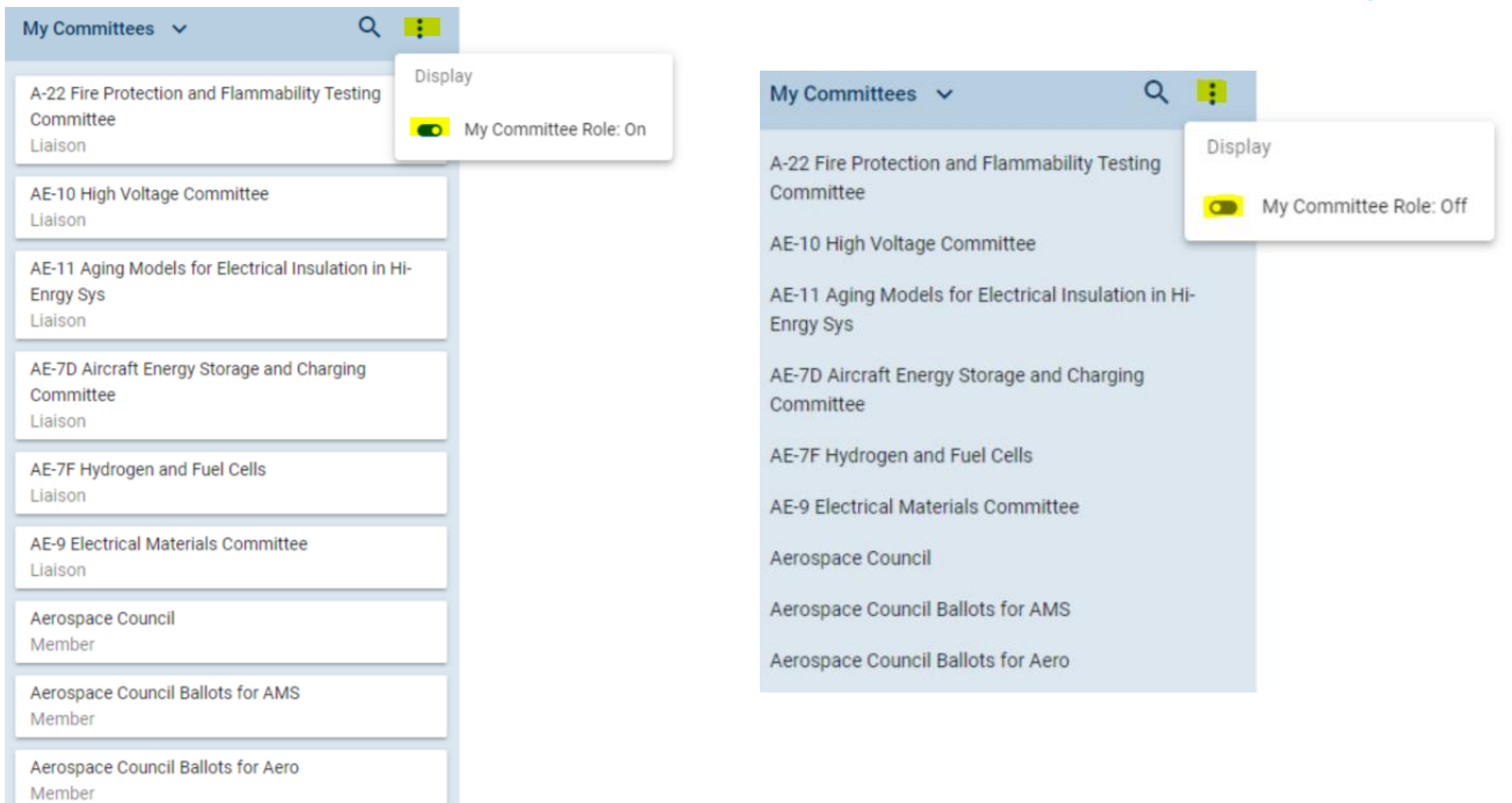

### Adding attachments to comments

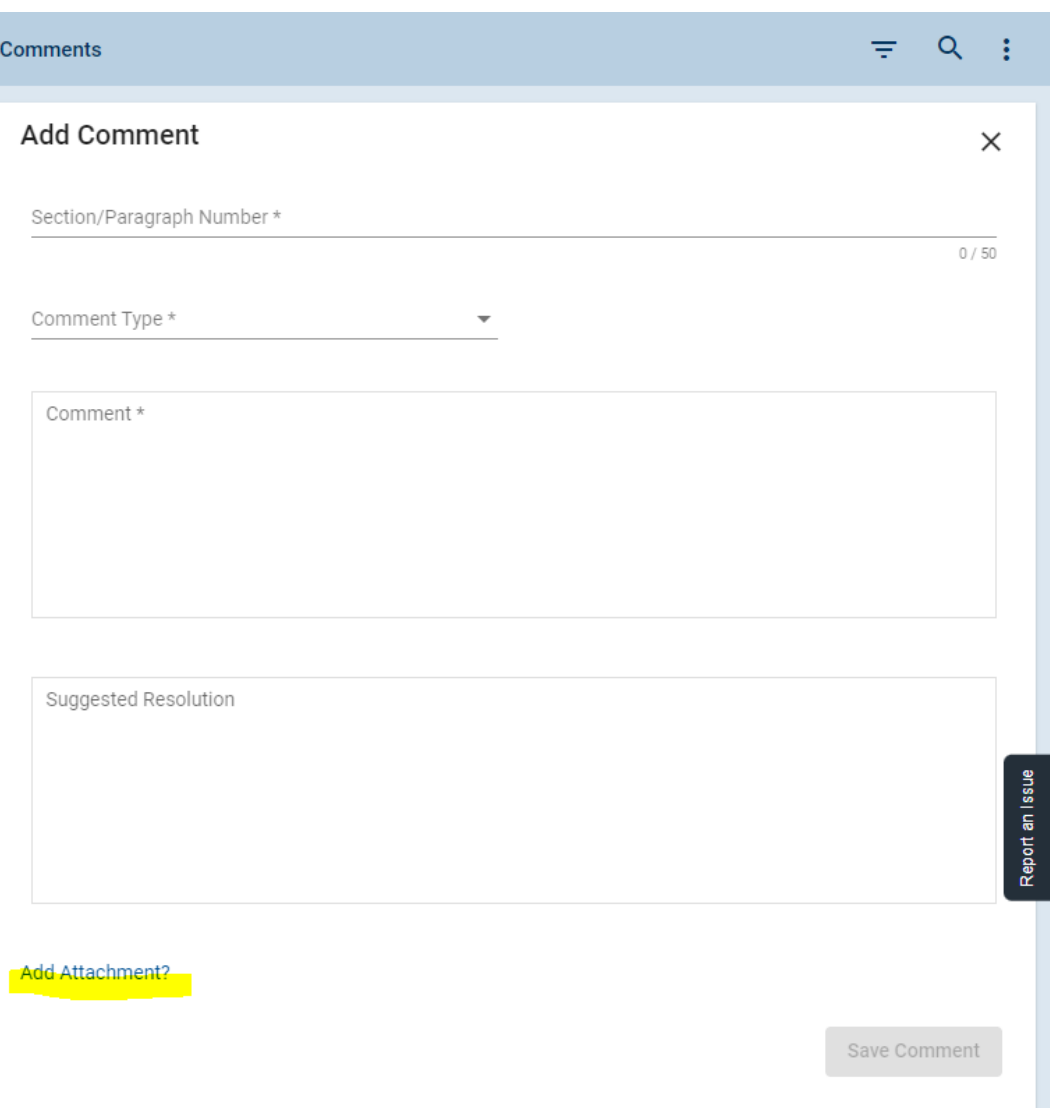

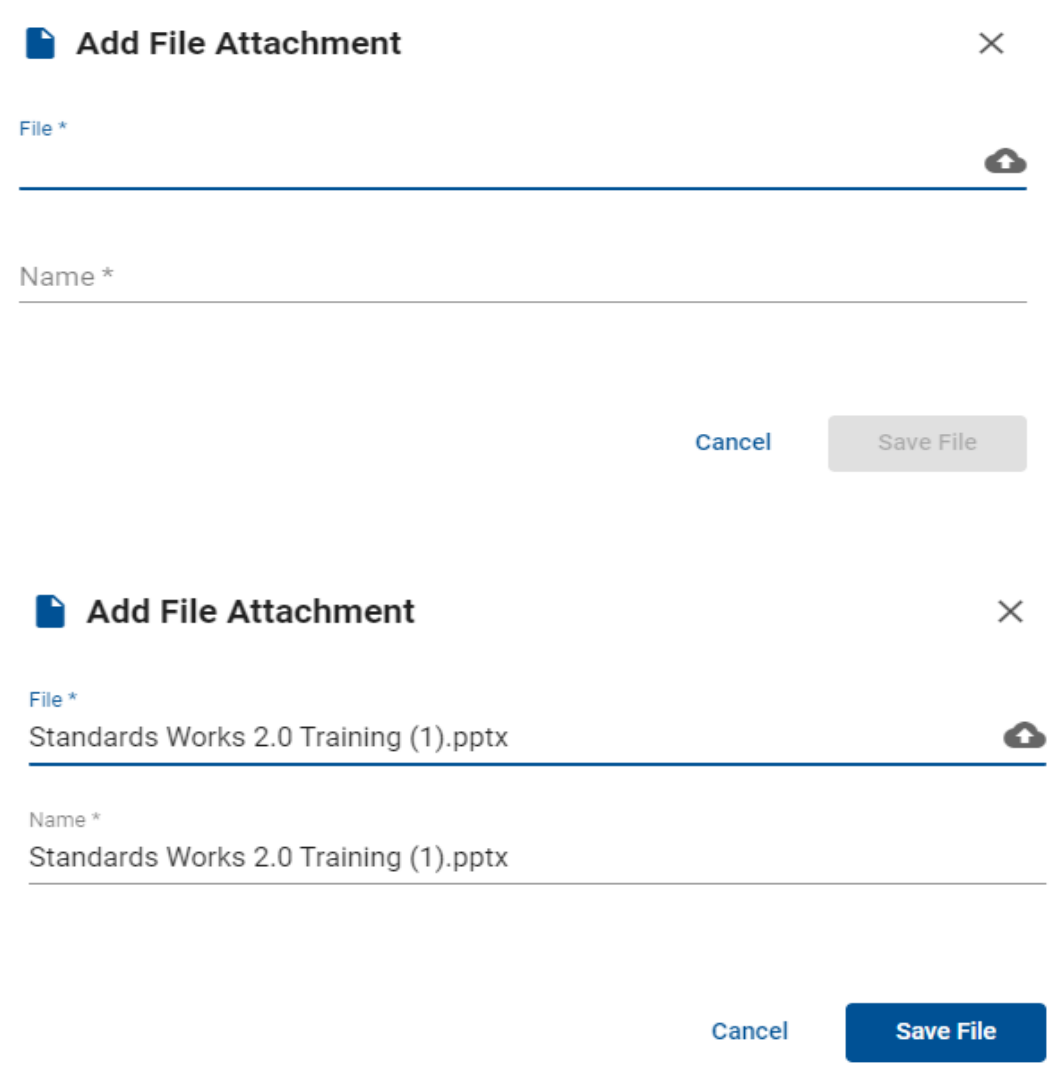

### Expanded leadership role information on the overview page

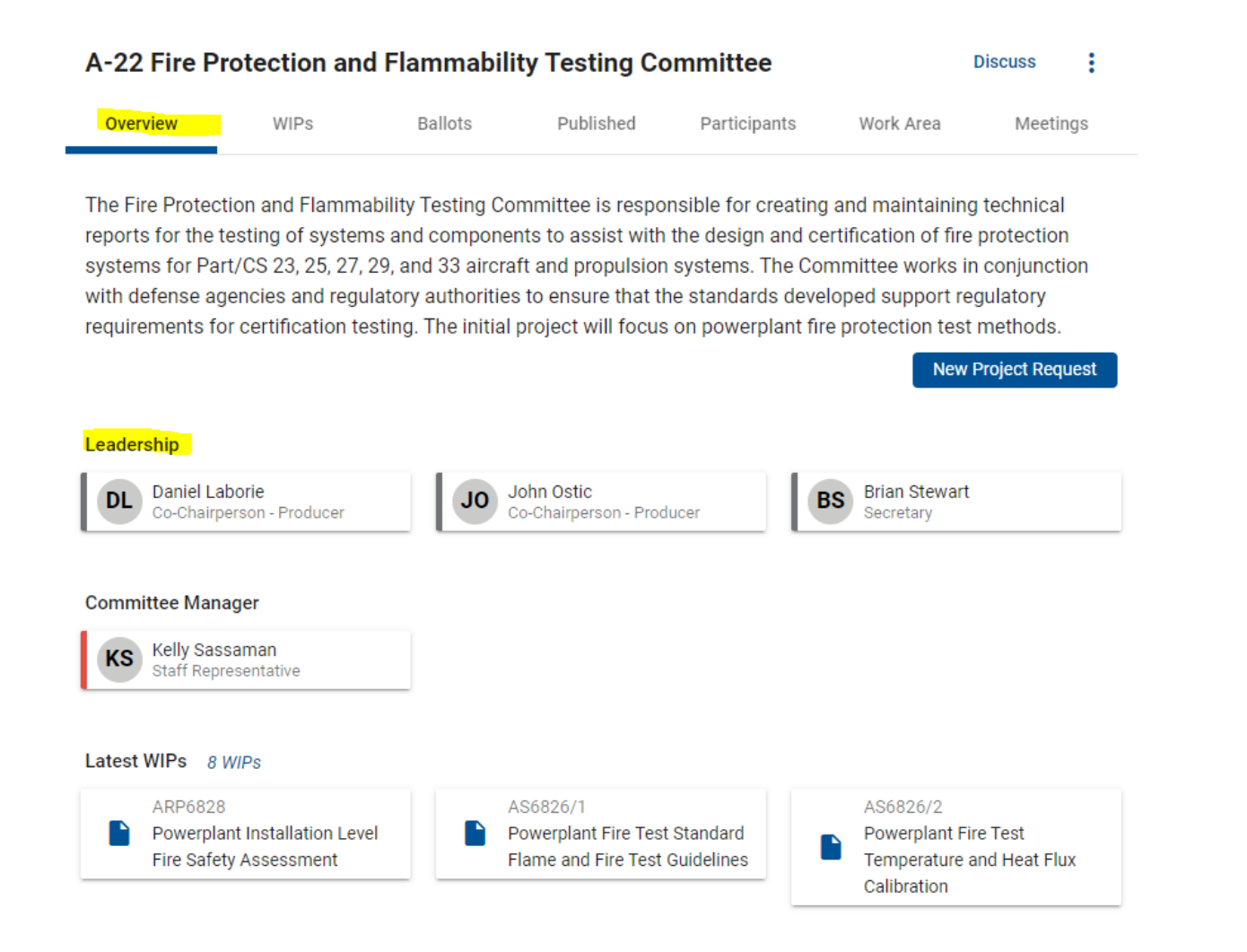

### Full screen comment display mode

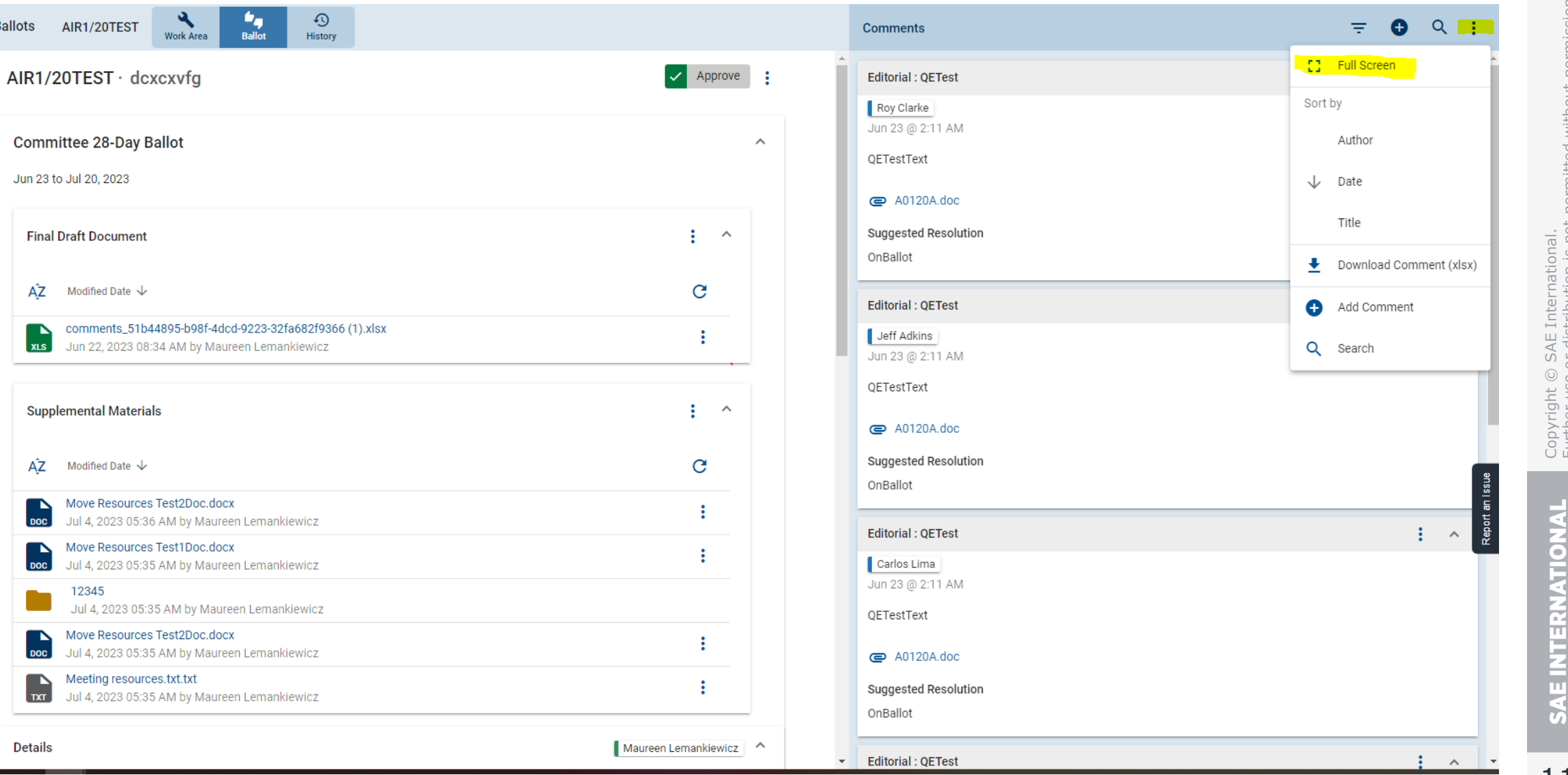

Mobility, Advanced<sup>®</sup>

← Ballots AIR1/20TEST

Jun 23 to Jul 20, 2023

Α̂Ζ

**DOC** 

 $|$  DOC $|$ 

**DOC** 

◝  $\sqrt{11}$  12345

N  $x_{LS}$ 

A<sup>Q</sup>

 $25$ **Committee** 

> **M Tasks**

卣 **Meetings** 

> $\bullet$ Help

> > 11

### Full screen comment display mode (continued)

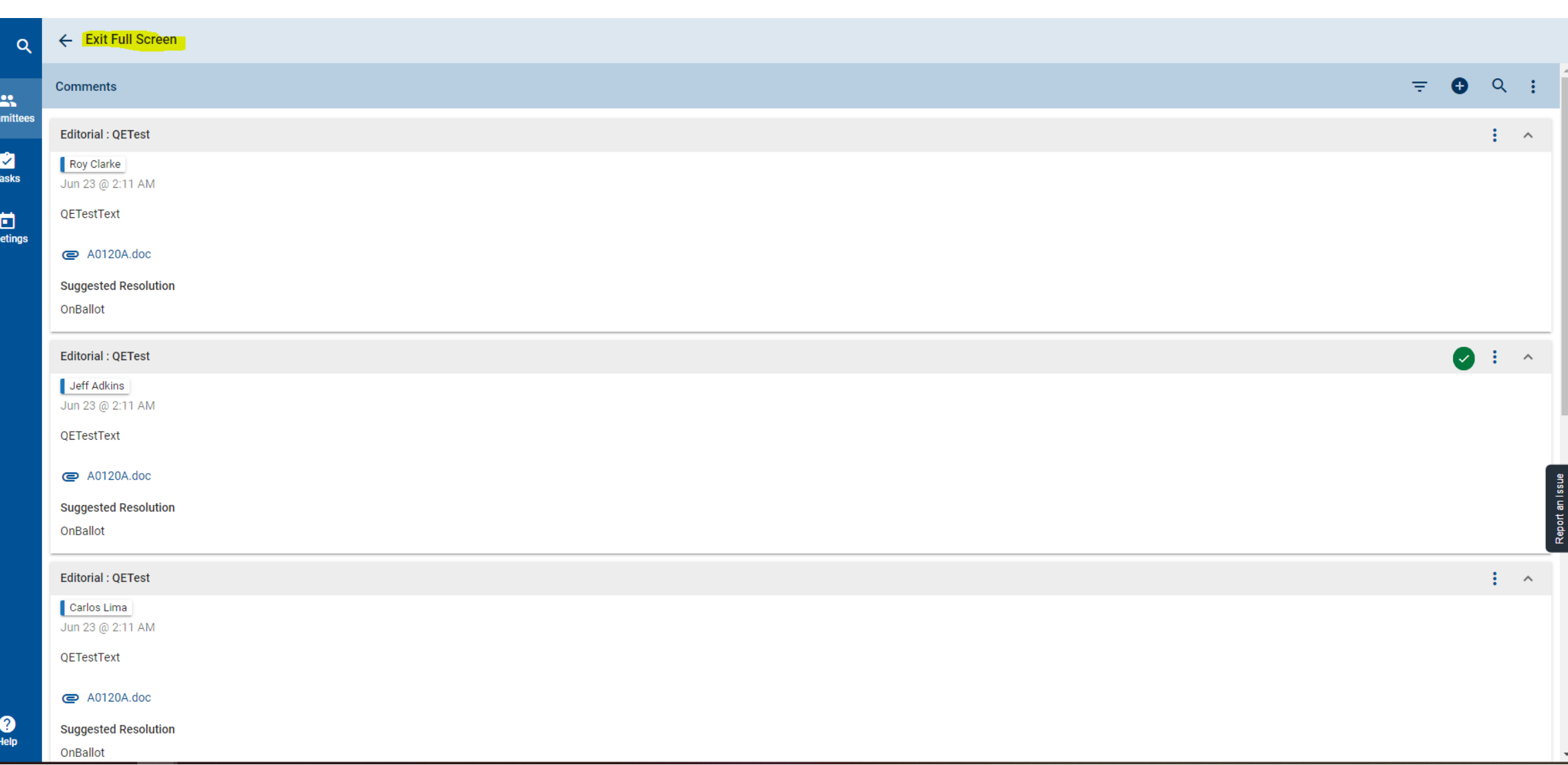

Mobility, Advanced<sup>®</sup>

TIONAL

**SAE INTERN** 

### Five-year review filter for WIP documents

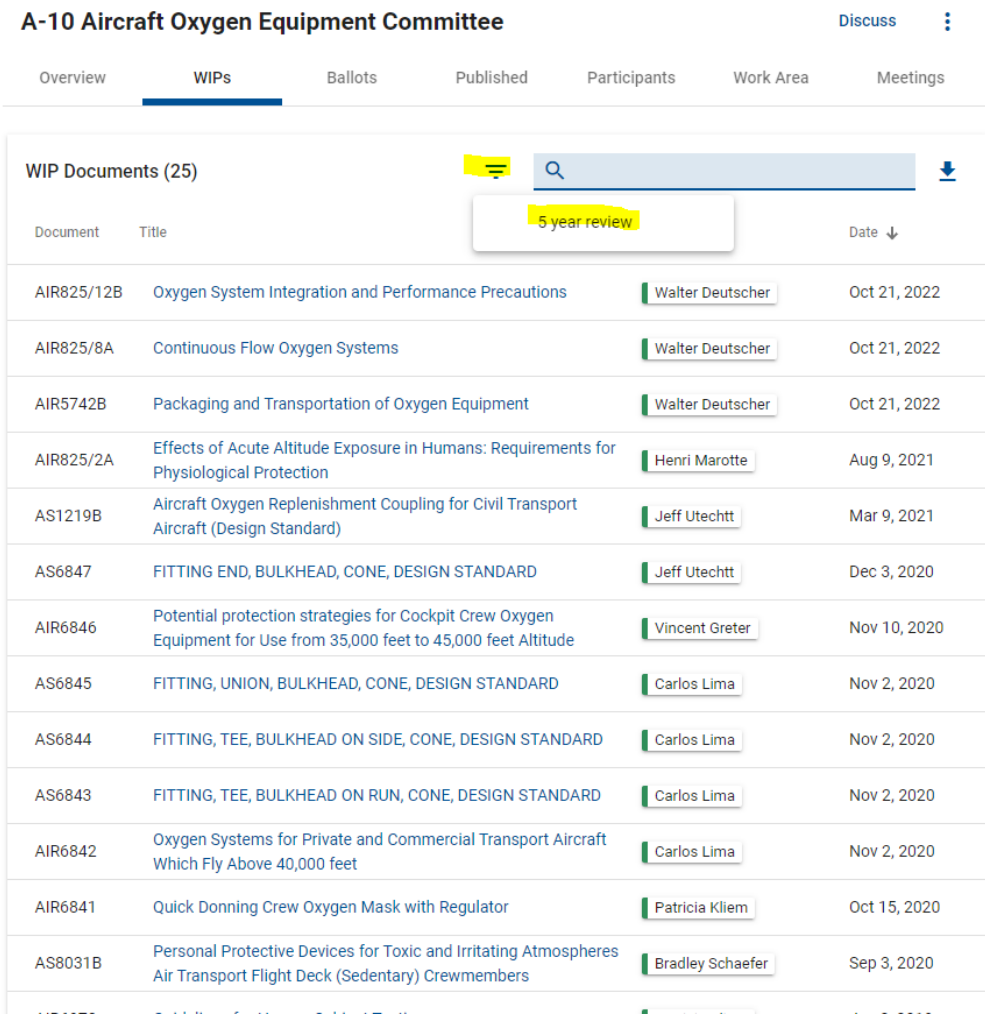

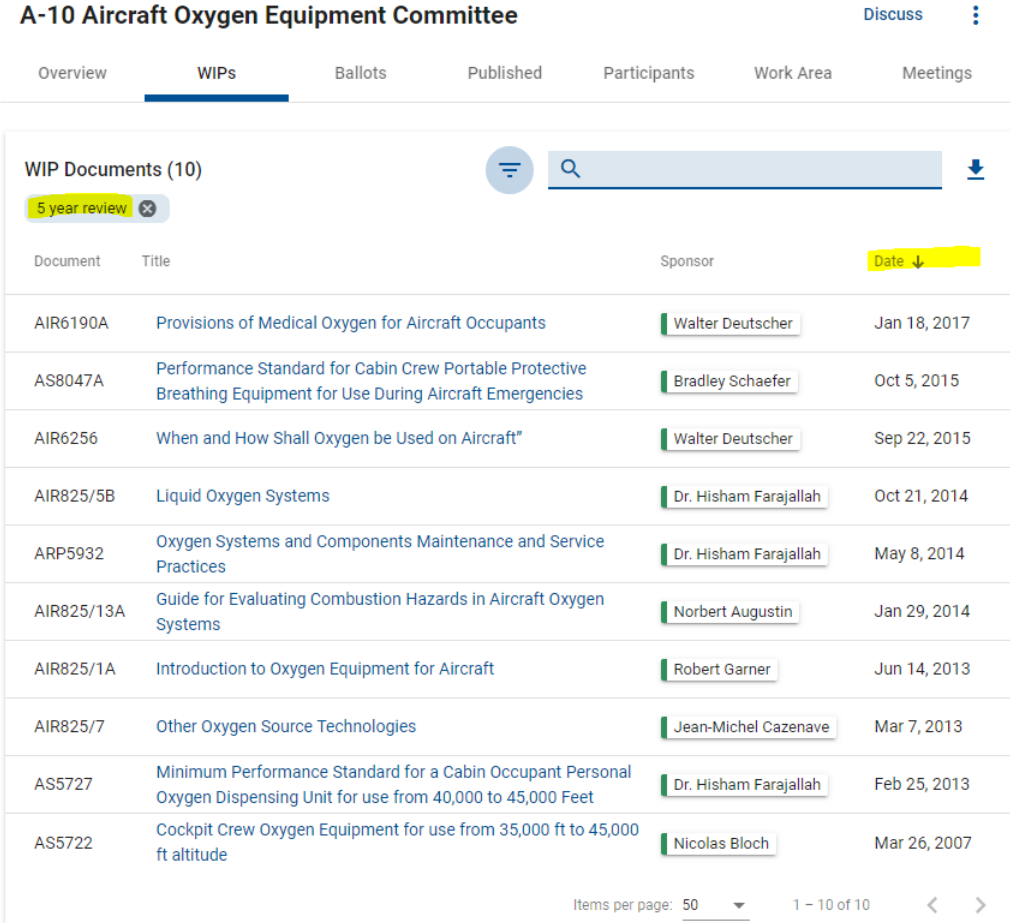

### Five-year review filter for published documents

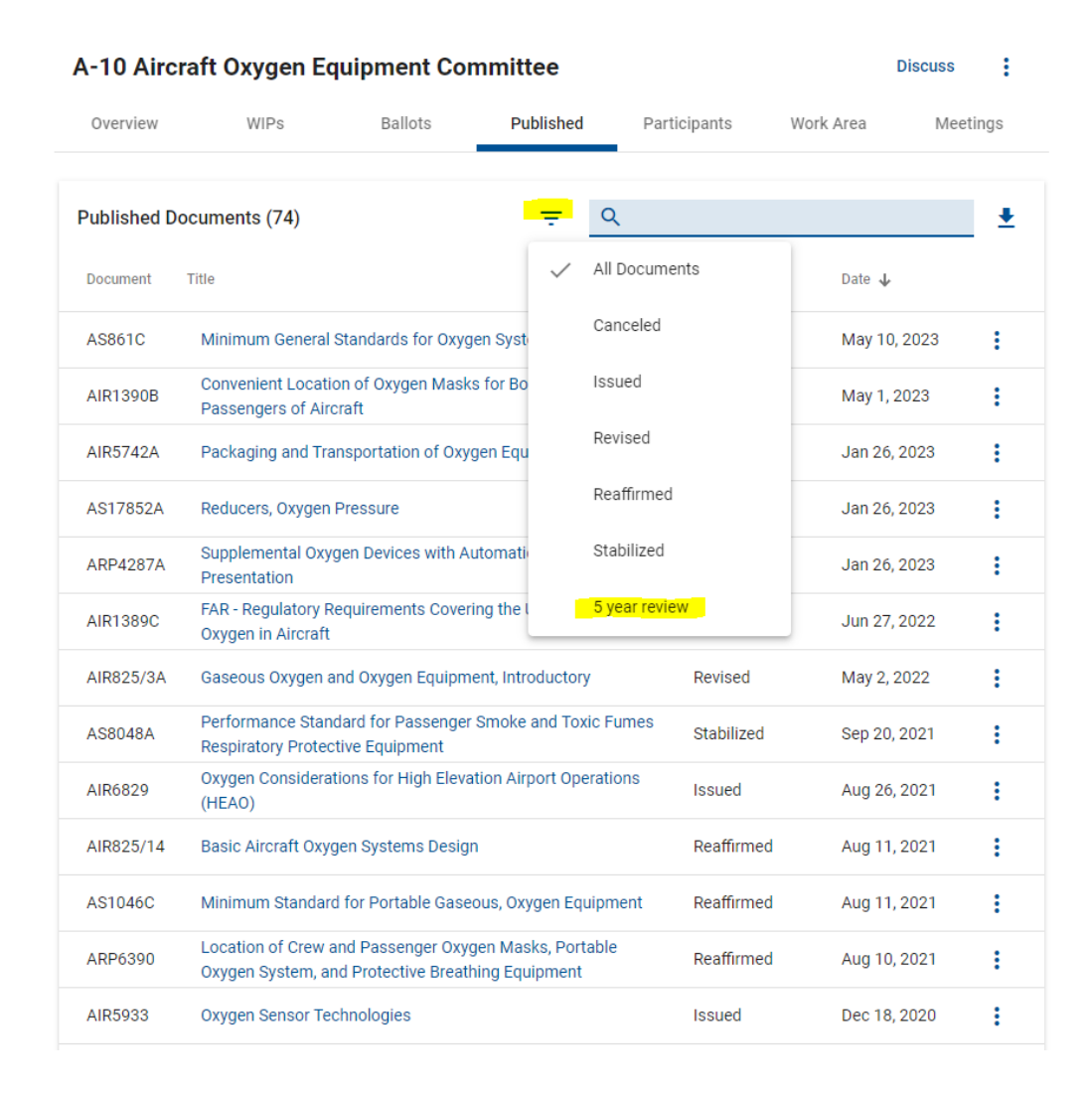

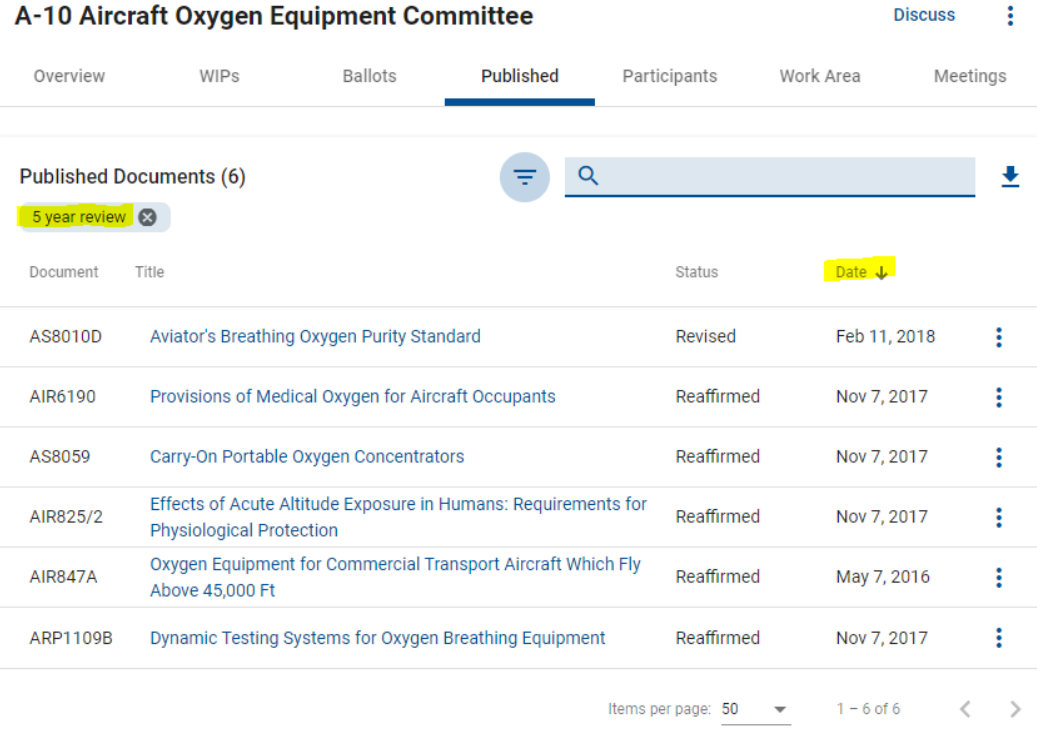

## Fully downloadable calendar invite for meetings

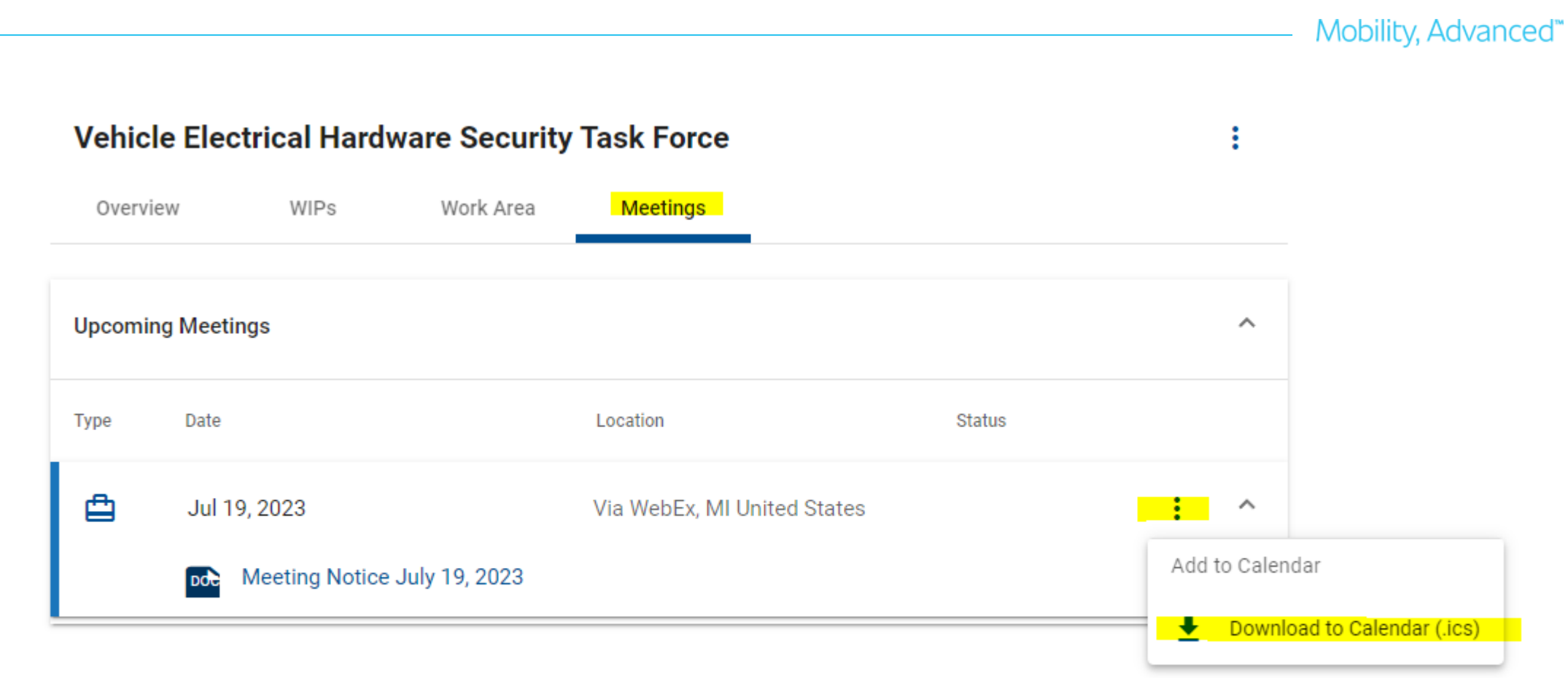

### Fully downloadable calendar invite for meetings (continued)

Mobility, Advanced<sup>®</sup>

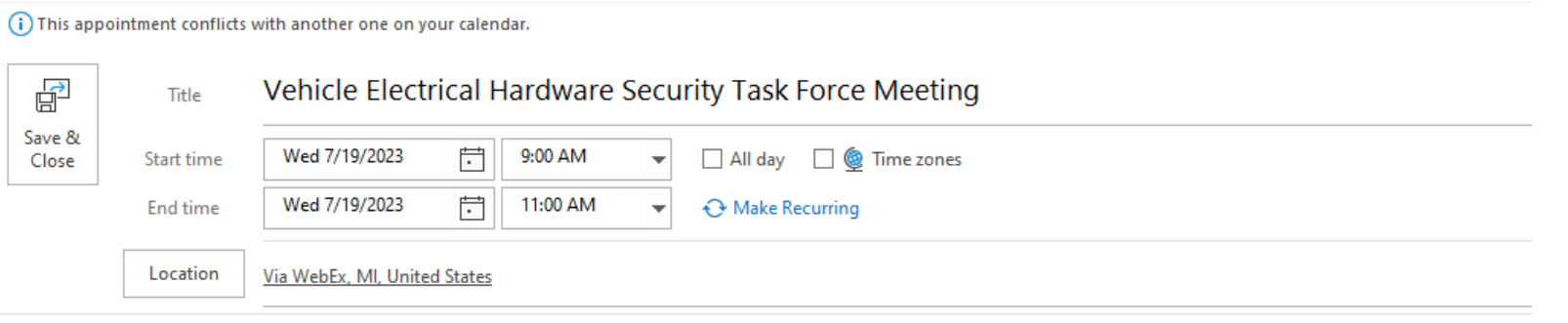

WebEx Meeting Information

Contact Information: Jennifer Grider, jennifer.grider@sae.org, 248-925-4769

Vehicle Electrical Hardware Security Task Force Wednesday, July 19, 2023 9:00 AM (UTC-04:00) Eastern Time (US & Canada) 2 hrs

#### JOIN WEBEX MEETING

https://sae.webex.com/sae/j.php?MTID=me4de8ca5661fc52d439dee547946d864 Meeting number: 2555 118 2276 Meeting password: TmbUR7r9cu2 (86287779 from video systems)

JOIN FROM A VIDEO SYSTEM OR APPLICATION Dial sip:25551182276@sae.webex.com You can also dial 173.243.2.68 and enter your meeting number. Tap to join from a mobile device (attendees only) 1-866-469-3239,,25551182276## Call-in toll-free number (US/Canada) +1-650-429-3300,,25551182276## Call-in number (US/Canada)

Join by phone 1-866-469-3239 Call-in toll-free number (US/Canada) 1-650-429-3300 Call-in number (US/Canada) Global call-in numbers | Toll-free calling restrictions

Add this meeting to your calendar (Cannot add from mobile devices): https://sae.webex.com/sae/j.php?MTID=m2d37517d07eb0d4f33cf3c344f609f24

Unable to join the meeting? Contact support here: https://sae.webex.com/sae/mc

### Download list of WIP documents

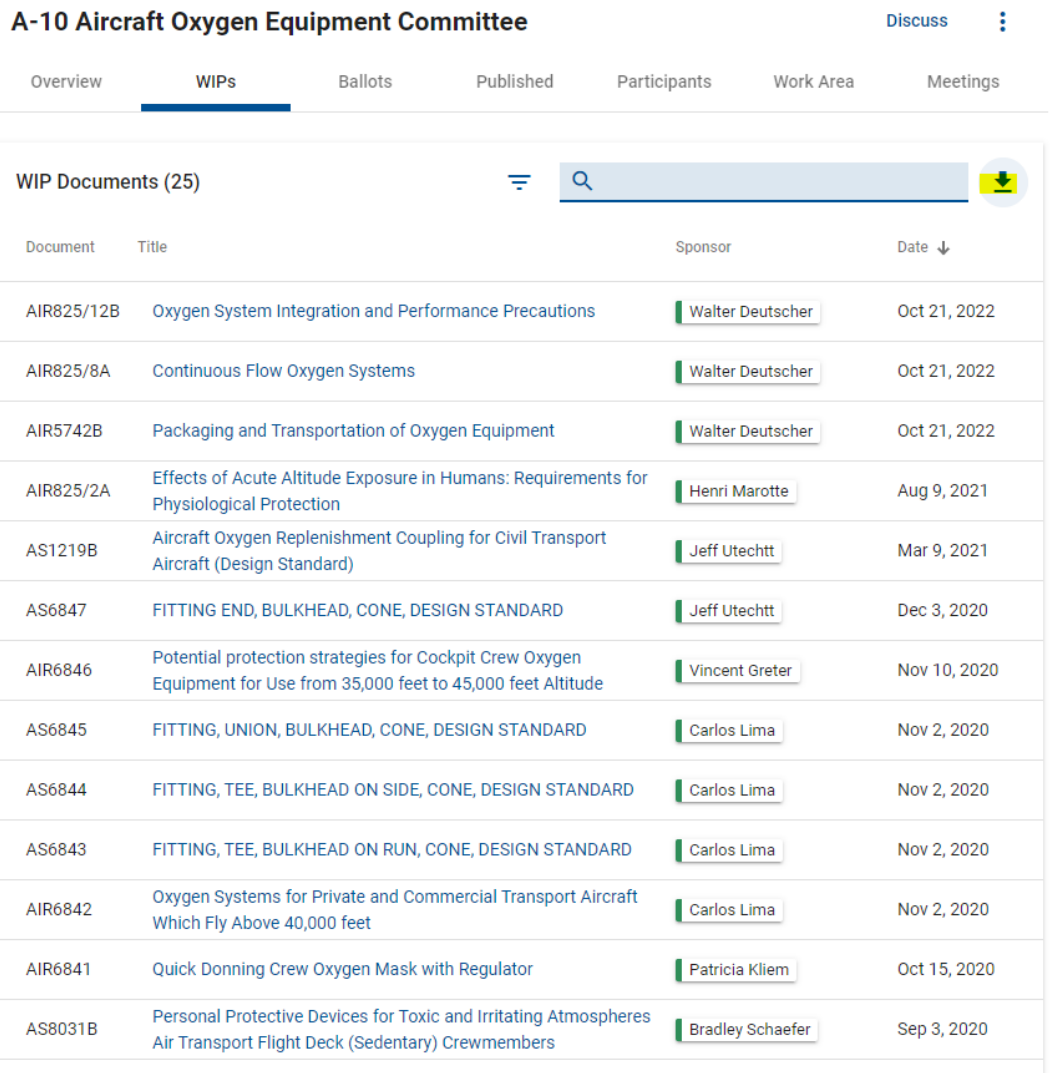

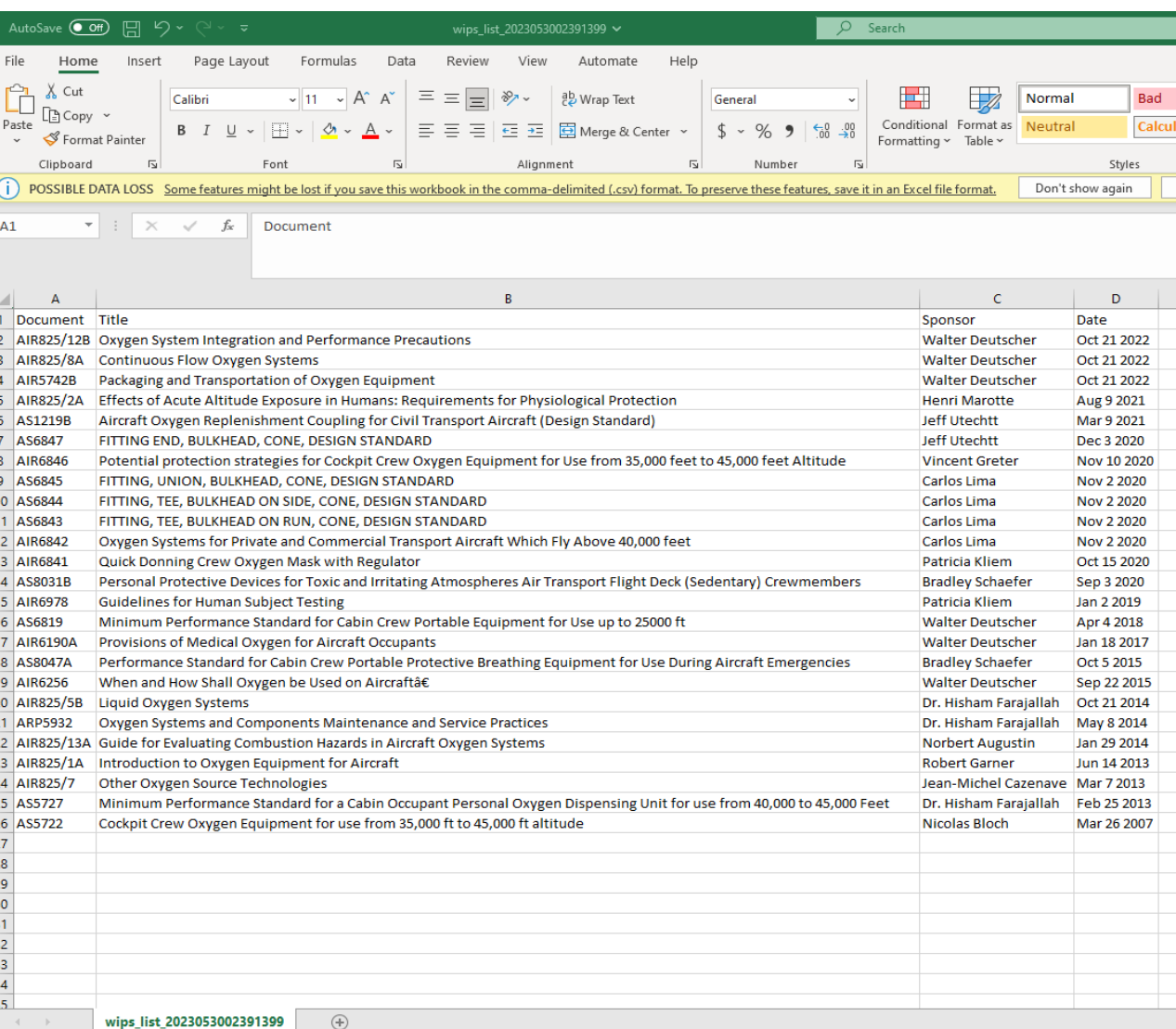

Mobility, Advanced<sup>\*\*</sup>

17

**SAE INTERNATIONAL** 

### Download list of published documents

A-10 Aircraft Oxygen Equipment Committee **Discuss** Fil Overview WIPs **Ballots** Published Participants Work Area Meetings  $\overline{G}$  $\ddot{\phantom{1}}$ **Published Documents (74)** ₹ C  $A1$ Title **Status** Date  $\downarrow$ Document ÷ AS861C Minimum General Standards for Oxygen Systems Revised May 10, 2023  $1<sup>1</sup>$ Convenient Location of Oxygen Masks for Both the Crew and **AIR1390B** Stabilized May 1, 2023 Passengers of Aircraft  $\overline{4}$  $\overline{5}$ AIR5742A Packaging and Transportation of Oxygen Equipment Reaffirmed Jan 26, 2023 6 Reaffirmed ÷ AS17852A Reducers, Oxygen Pressure Jan 26, 2023 9  $10<sup>10</sup>$  $11<sup>°</sup>$ Supplemental Oxygen Devices with Automatic or Manual **ARP4287A** Reaffirmed Jan 26, 2023  $12<sup>°</sup>$ Presentation 13 FAR - Regulatory Requirements Covering the Use of Breathing  $\overline{14}$ AIR1389C Revised Jun 27, 2022  $\overline{15}$ Oxygen in Aircraft  $16<sup>°</sup>$ 17<br>18 AIR825/3A Gaseous Oxygen and Oxygen Equipment, Introductory May 2, 2022 Revised 19 Performance Standard for Passenger Smoke and Toxic Fumes 20 AS8048A Stabilized Sep 20, 2021 **Respiratory Protective Equipment**  $21$ 22<br>23 Oxygen Considerations for High Elevation Airport Operations AIR6829 Issued Aug 26, 2021 (HEAO)  $\overline{24}$ 25<br>26 AIR825/14 Basic Aircraft Oxygen Systems Design Reaffirmed Aug 11, 2021  $27$ 28 AS1046C Minimum Standard for Portable Gaseous, Oxygen Equipment Reaffirmed Aug 11, 2021 29 30 Location of Crew and Passenger Oxygen Masks, Portable  $31<sup>°</sup>$ ARP6390 Reaffirmed Aug 10, 2021 Oxygen System, and Protective Breathing Equipment 32 33 AIR4071A Lubricants for Oxygen Use AIR5933 Oxygen Sensor Technologies Issued Dec 18, 2020 34 AS1248B Minimum Standard for Gaseous Oxygen Pressure Reducers 35 AS1219A Aircraft Oxygen Replenishment Coupling for Civil Transport Aircraft (Design Standard) published\_list\_2023053002405100

Glossary of Technical and Physiological Terms Related to

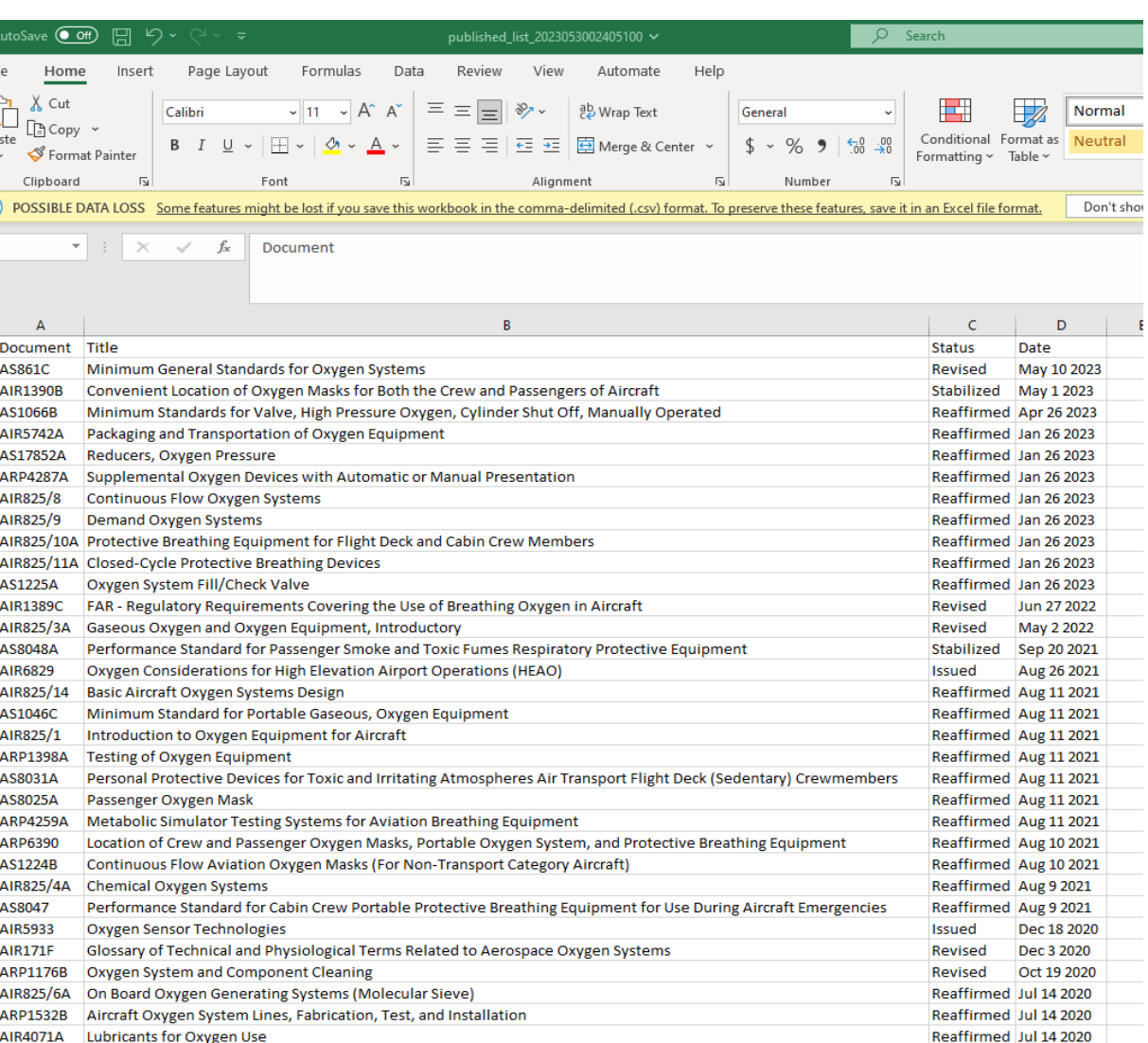

 $\bigoplus$ 

 $A = \mathbb{R}$ 

Mobility, Advanced<sup>®</sup>

Revised

May 27 2020

Reaffirmed Feb 28 2020

### Download list of published documents – BY FILTERED STATUS

**Discuss** 

÷

A-10 Aircraft Oxygen Equipment Committee

Mobility, Advanced<sup>\*\*</sup>

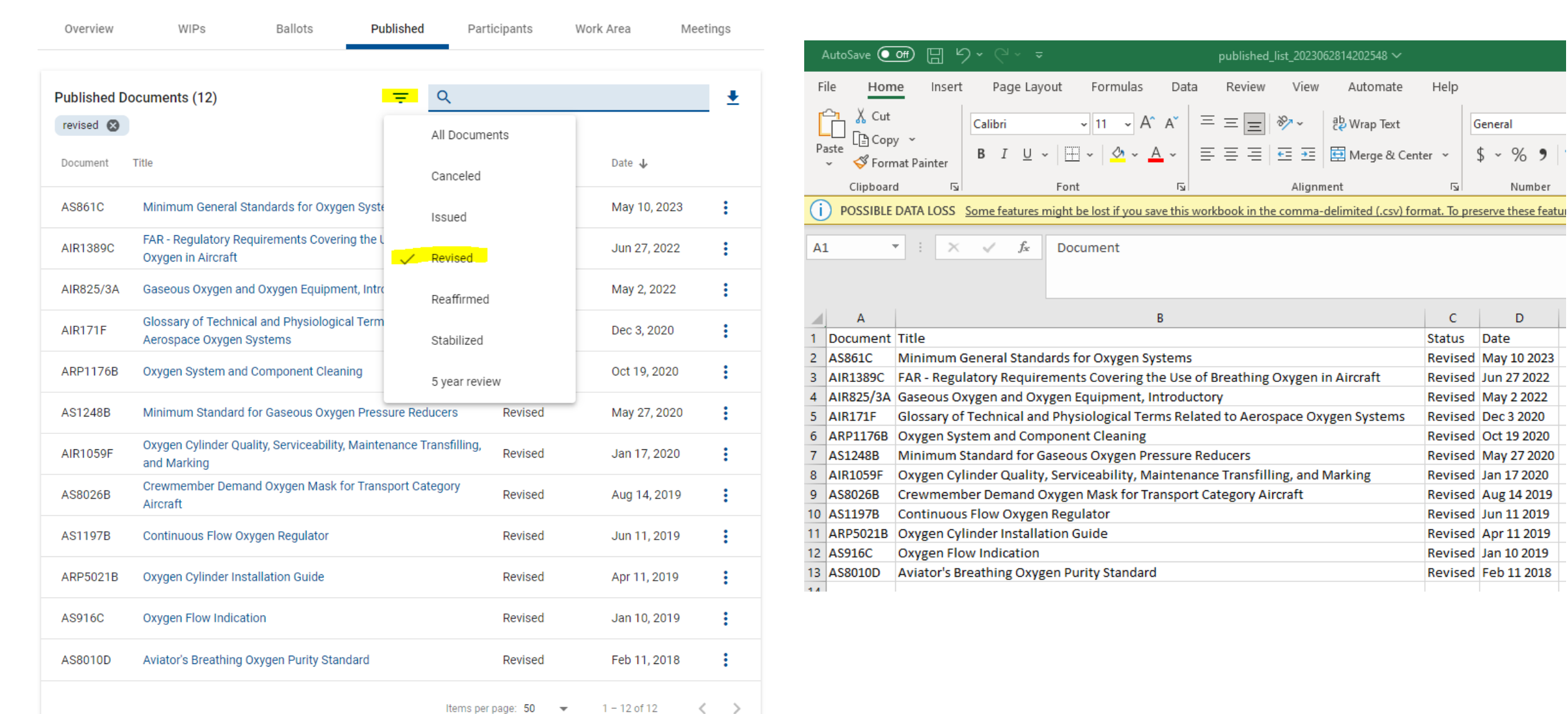

19

### Additional ballot voting reminder notifications

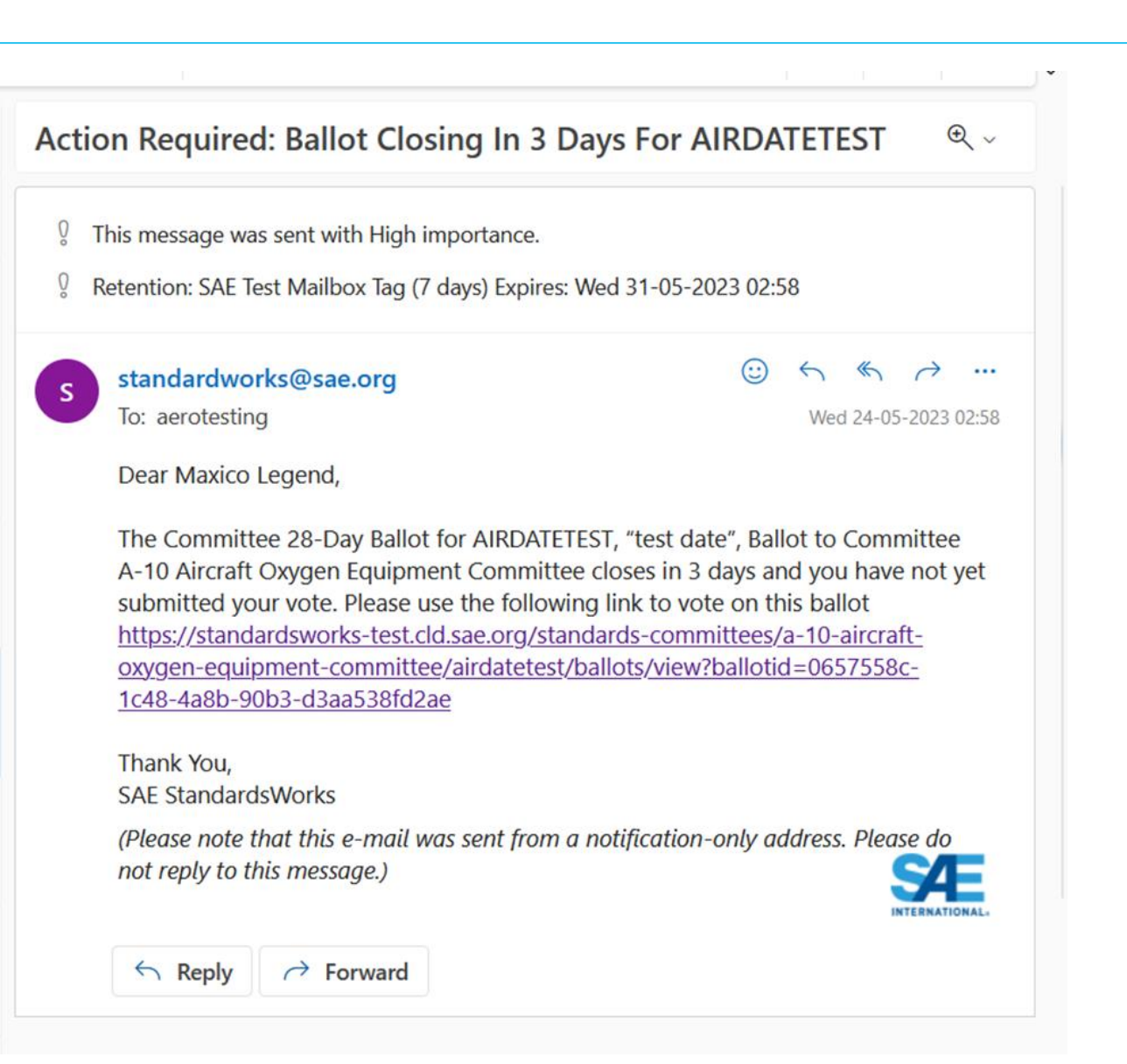

Mobility, Advanced"

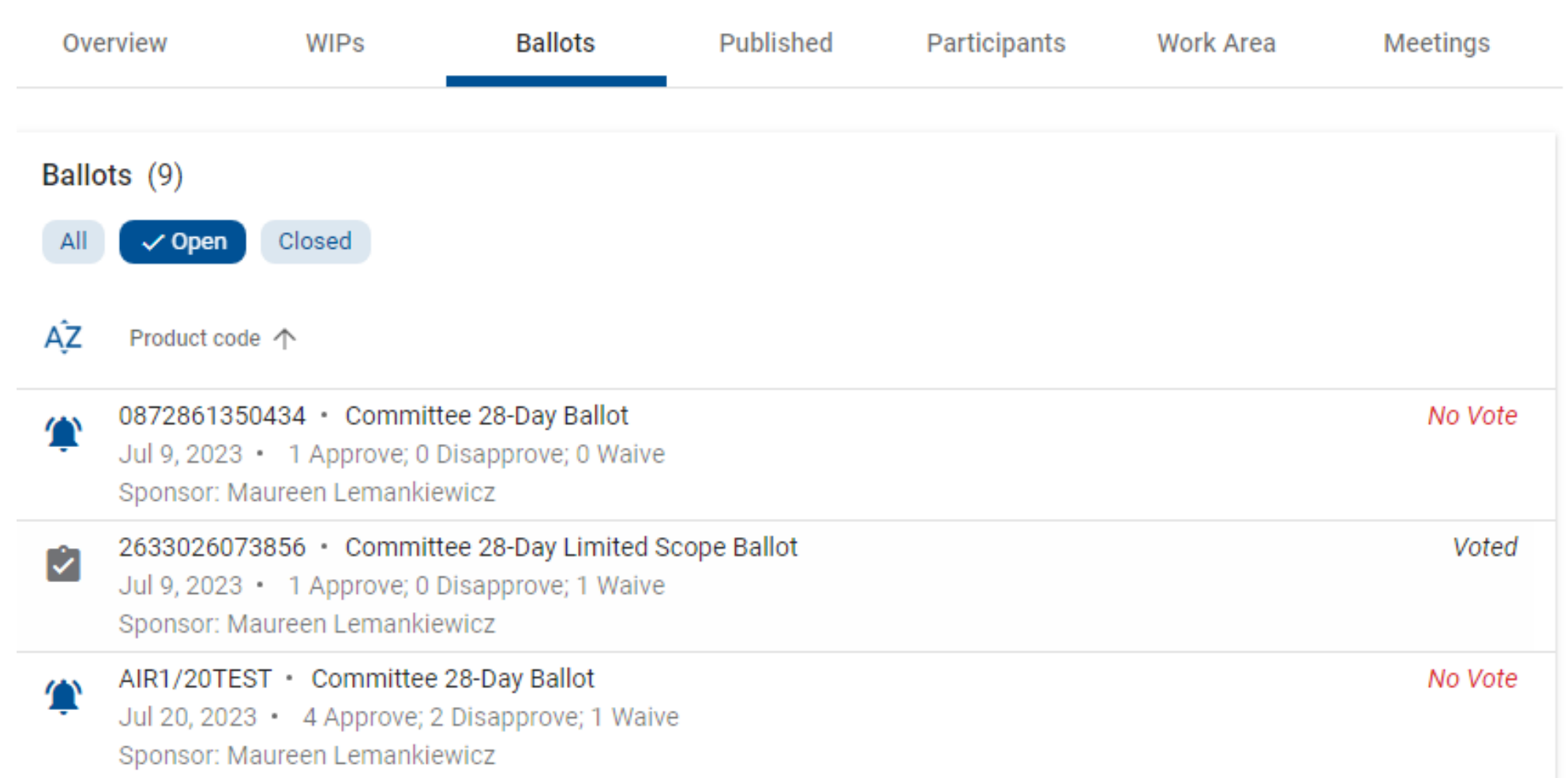

# A redesigned download of comments/replies history

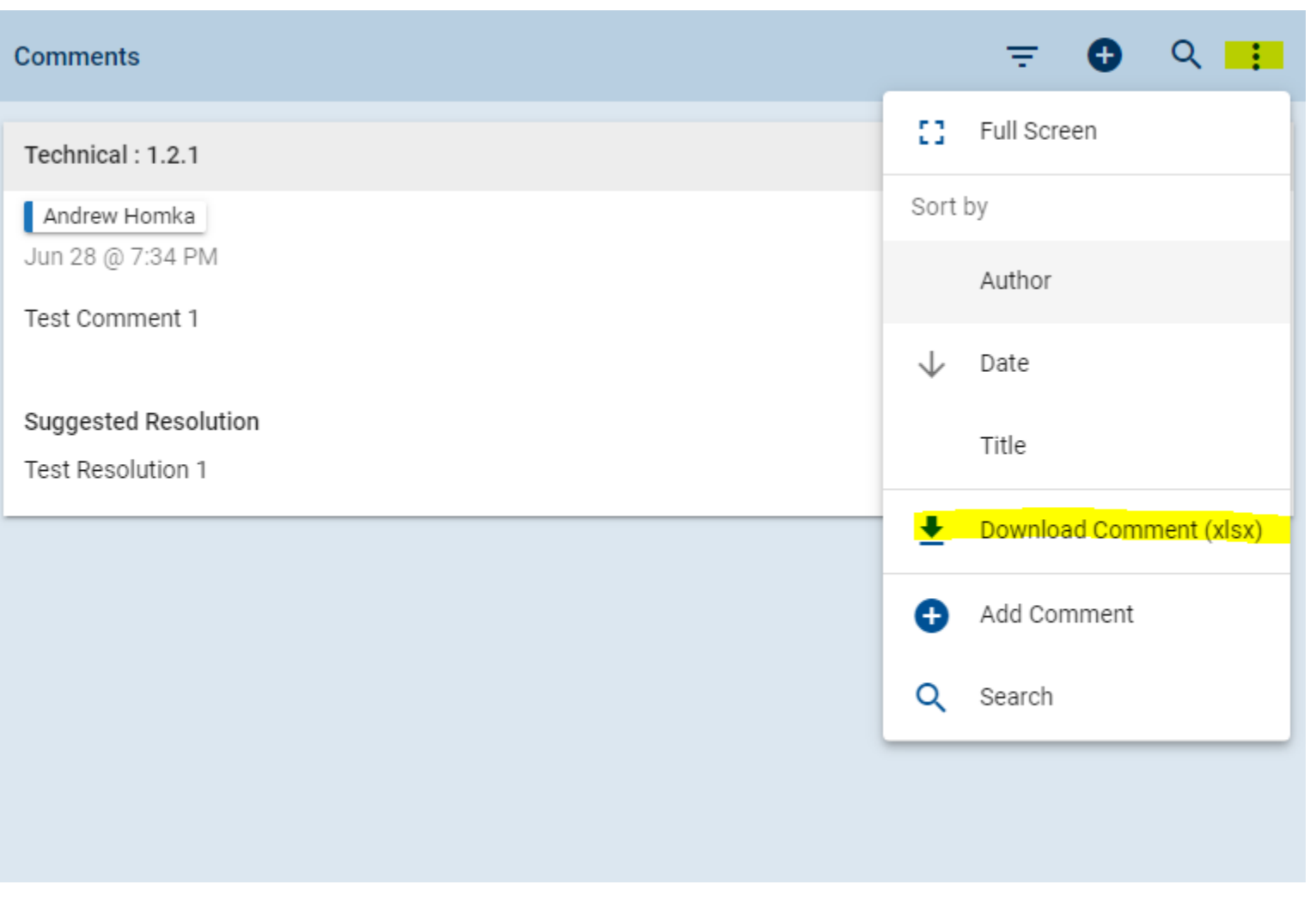

#### A redesigned download of comments/replies history (continued)

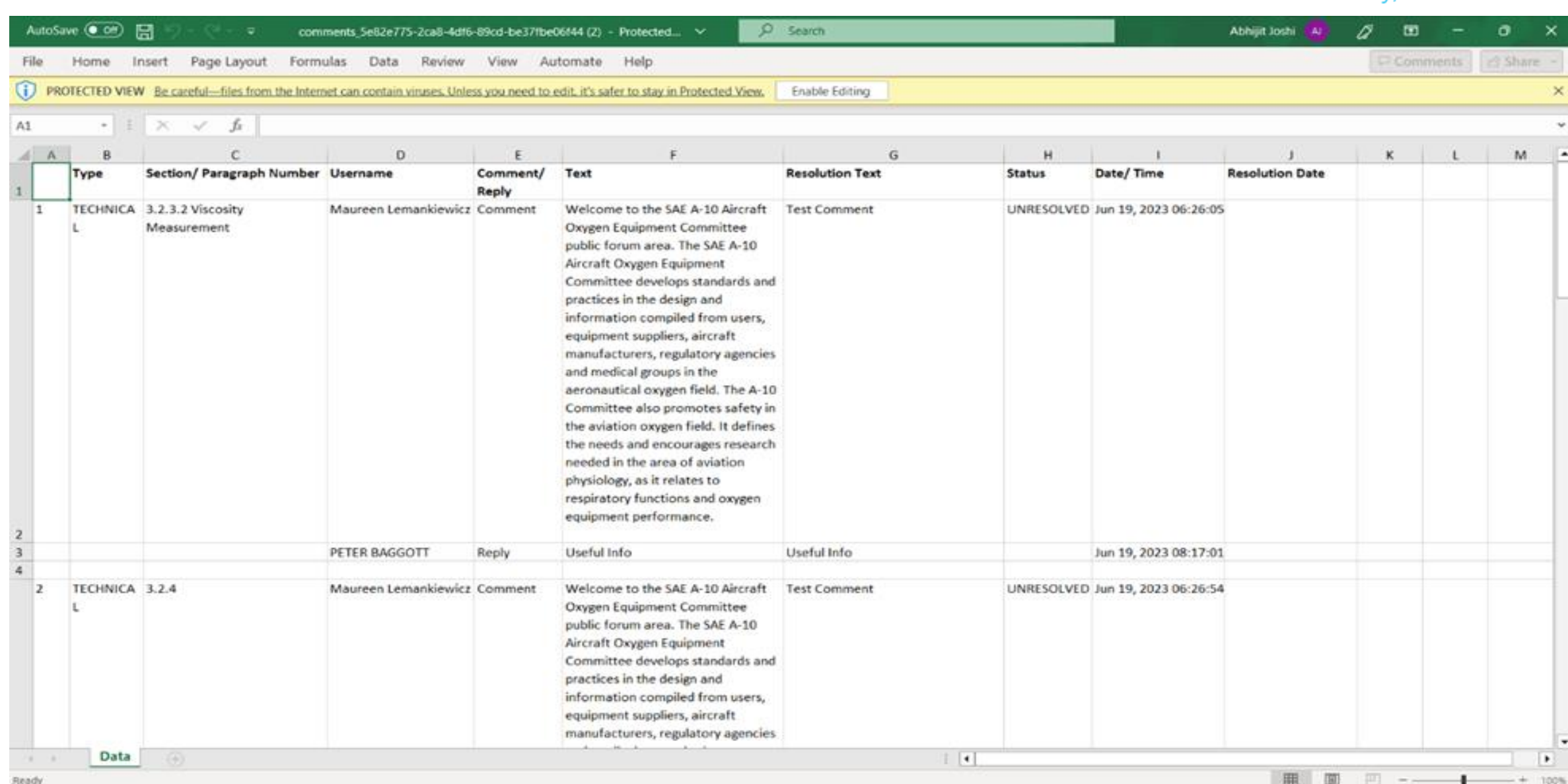

Mobility, Advanced<sup>\*\*</sup>

23

### Improved participants tab search

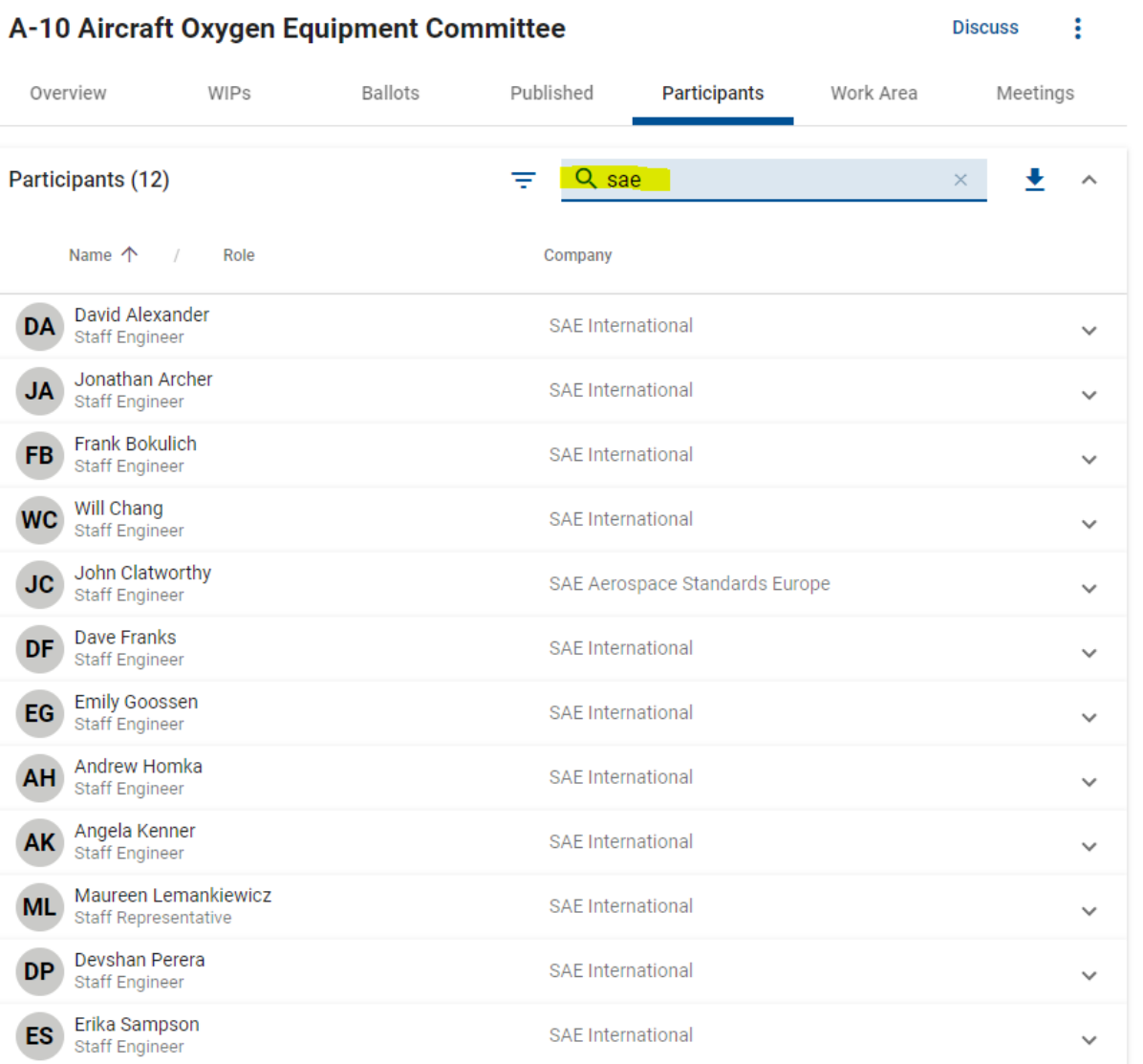

### Email external recipients outside of the committee

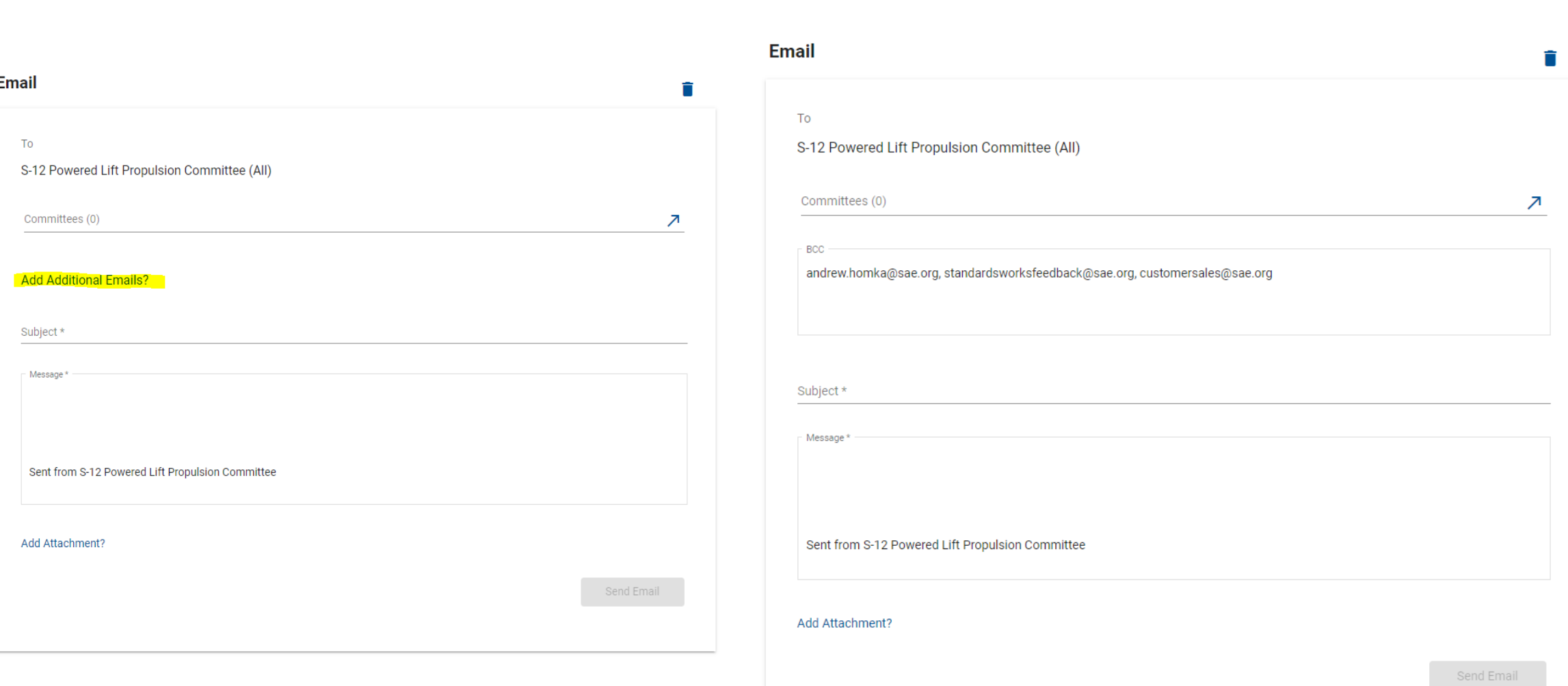

Mobility, Advanced<sup>®</sup>

ō